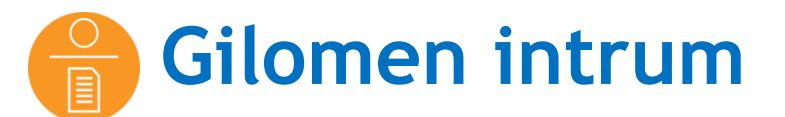

«Mit Gilomen Tools sind Sie immer einen Zug Voraus»

# **Schluss mit mühsamer personeller Überprüfung der Betreibungs- bzw. Zahlungslisten im Sage Rechnungswesen – Intrum kümmert sich für Sie darum.**

Das Tool bereitet zu betreibende Kundenrechnungen ab der Mahnstufe 4 aus der Sage 50 Finanzbuchhaltung für die Inkasso Gesellschaft "Intrum" auf und exportiert diese in die dafür vorgeschriebene Datenstruktur. Zahlungseingänge werden fortlaufend zwischen den beiden Systemen abgeglichen.

### **Sechs Schritte und das Betreibungswesen ist automatisiert.**

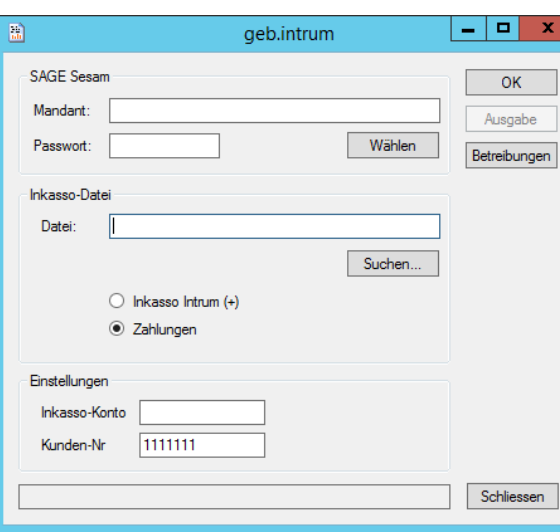

Buchen Sie die offenen Posten (OP's) direkt in die Debitorenbuchhaltung.

**[Anfrage](mailto:verkauf@gilomenedv.ch?subject=Gilomen%20intrum)**

 Kunden deren Zahlungen nicht erfolgt sind werden bis zu drei Mal gemahnt.

**B** Ab Mahnstufe 4 rufen Sie das Tool Gilomen intrum auf, wählen den Mandanten sowie den Pfad für die Exportdatei und starten das Tool, welches ein File generiert und dieses wird an Intrum weitergeleitet.

Gleichzeitig wird die OP Stufe dieser Kunden auf 9 gesetzt.

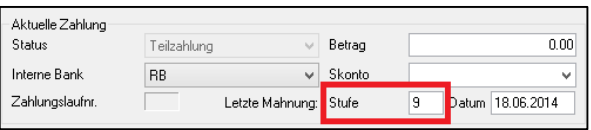

**S** Es folgt ein ständiger Abgleich der

Zahlungseingänge. Diese Zahlungseingänge werden Intrum über ein File gemeldet.

 Sobald ein Kunde sämtliche Zahlungen getätigt hat und sein Saldo 0 beträgt wird die OP Stufe auf 8 gesetzt, womit der OP bezahlt ist.

#### **Für wen ist das Tool geeignet?**

Gilomen intrum ist für Kunden geeignet, welche das Sage 50 Rechnungswesen mit dem Mahnsystem benützen, das Betreibungswesen aber an Intrum weitergeben möchten.

#### **Programmaufruf**

<http://www.gtools.ch/gebintrum/gebintrum.application>

**Systemvoraussetzungen:** ab Windows Vista, Microsoft.NET ab 3.0, Microsoft Internet Explorer ab Version 9.0

### **Ihre Vorteile auf einen Blick.** CHF 40.00/Monat exkl. MWST

- $\checkmark$  Unterstützung beim Mahn- und Betreibungswesen
- Automatischer Datentransfer von Betreibungslisten an Intrum
- Fortlaufender Abgleich von eingehenden Zahlungen und offenen Posten
- $\checkmark$  Immer auf der aktuellsten Version keine Updates nötig.
	- Eine einfache Internetverbindung genügt

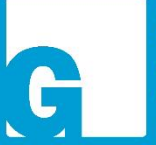

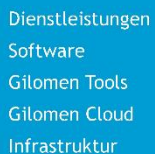

## **Gilomen EDV AG**

Gewerbestrasse 5, 6330 Cham  $T$  +41 41 740 50 10 F +41 41 740 50 11 info@gilomenedv.ch www.gilomenedv.ch